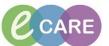

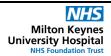

Document No - Ref 140

Version Number - 2.0

## **Personalise the MPTL and change Timeframes**

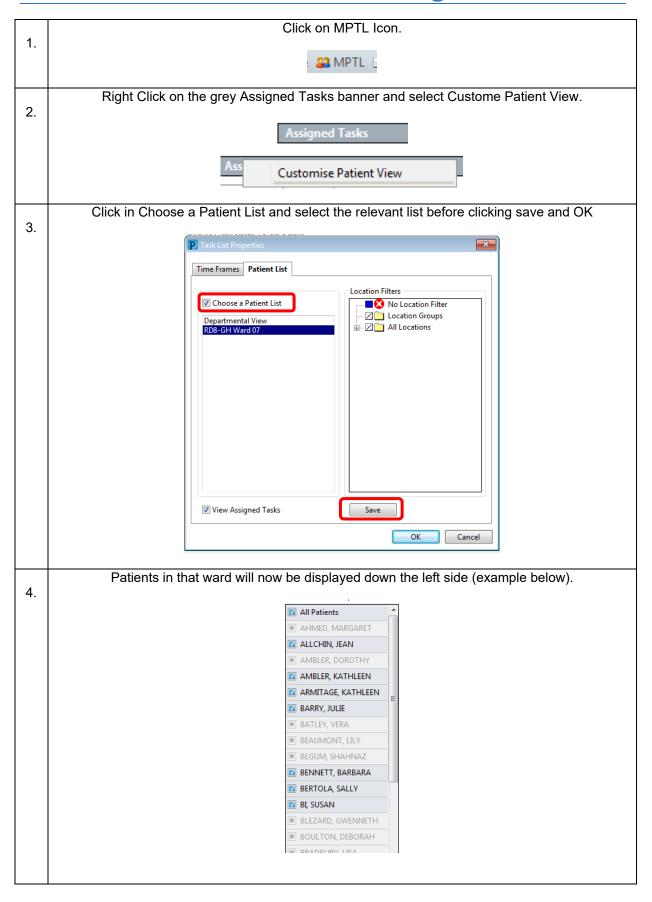

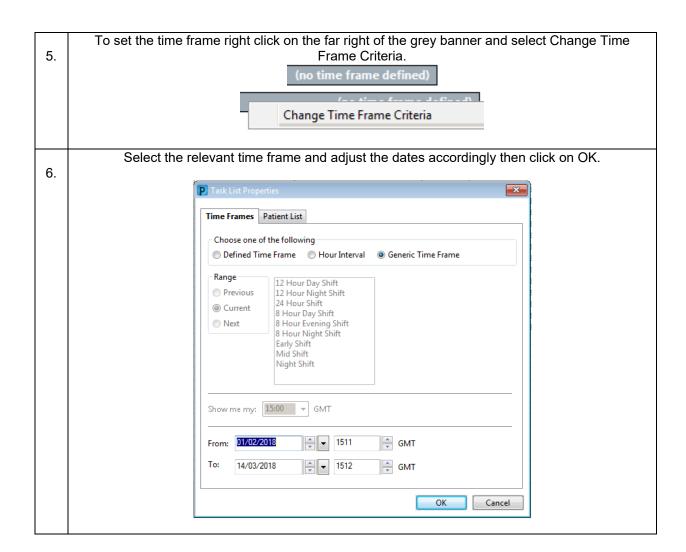